## Prácticas Cálculo I

## Práctica 5 (13 - XI-2021)

## **Objetivo**

- Utilizar Geogebra y Matlab como herramienta de cálculo para resolver problemas.
- Calcular áreas planas limitadas por curvas.

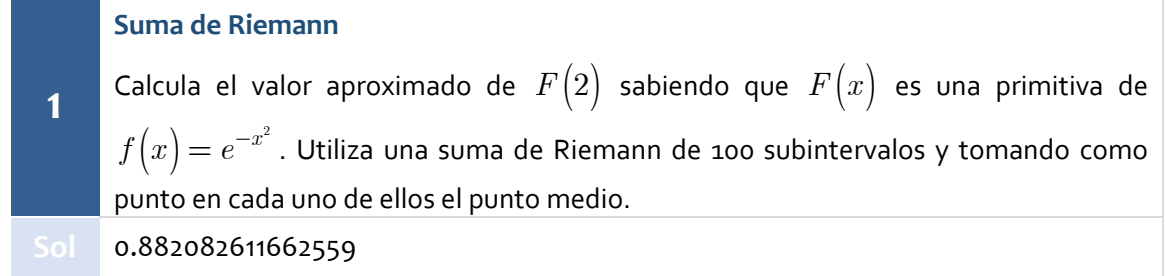

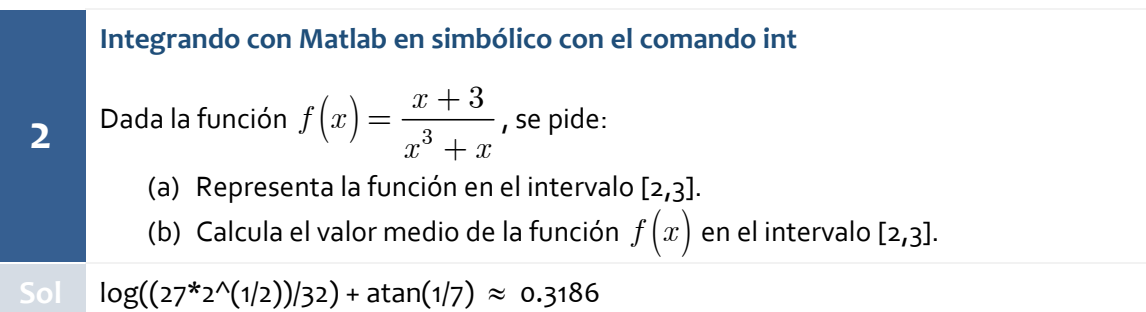

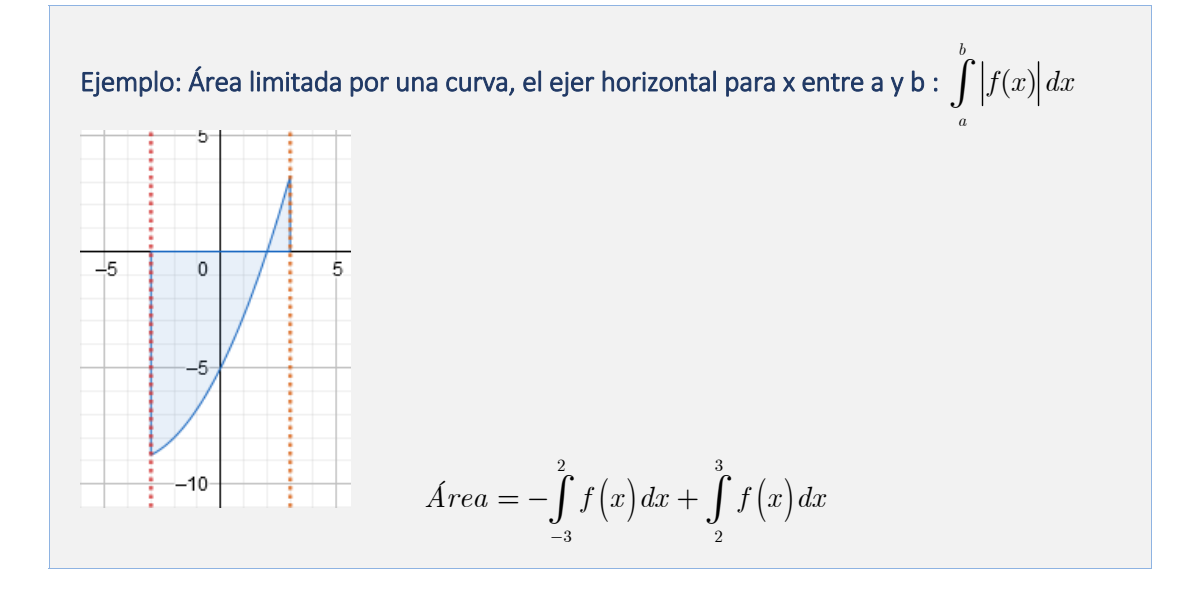

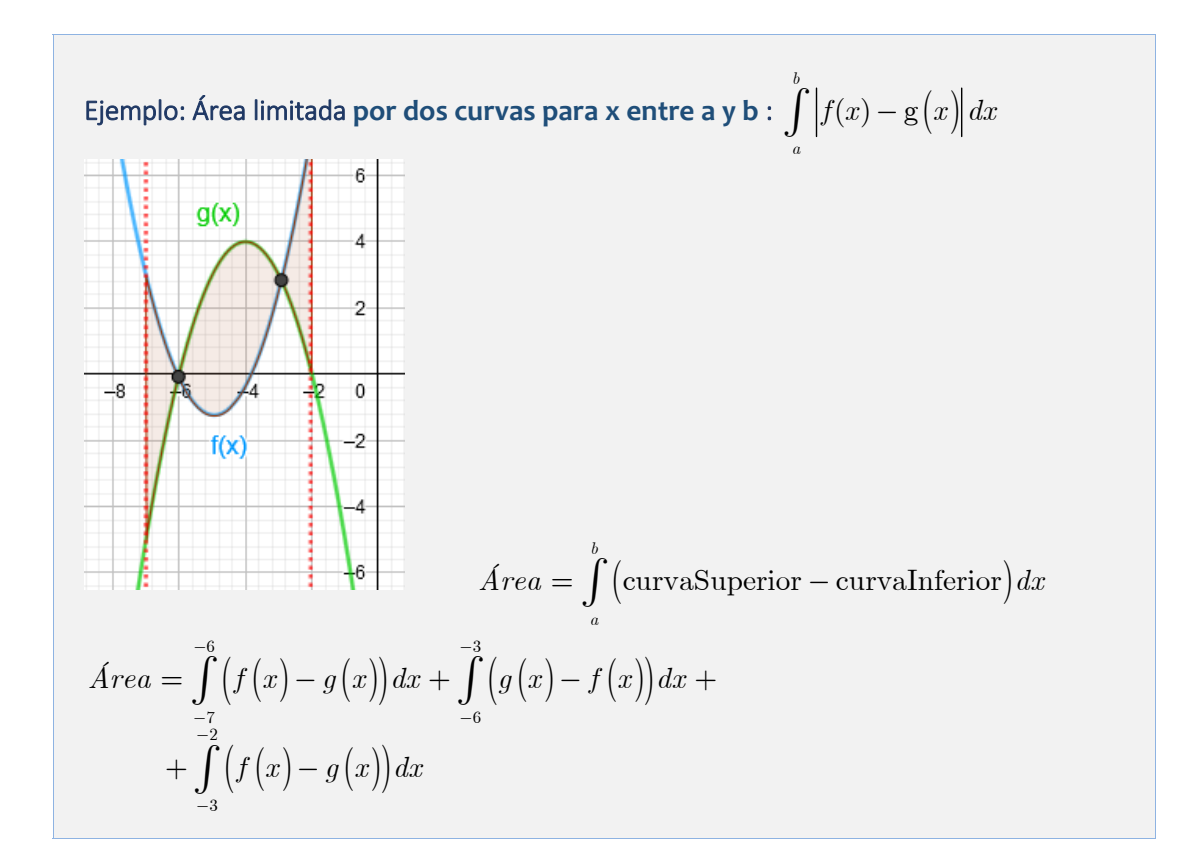

**3** Calcula el área de la región delimitada por la gráfica de la función  $\,f\!\left(x\right) = x\!\left(x-2\right)\!\left.\gamma\right.$ las rectas verticales  $x^2 = 1$ .

**Sol <sup>2</sup>**

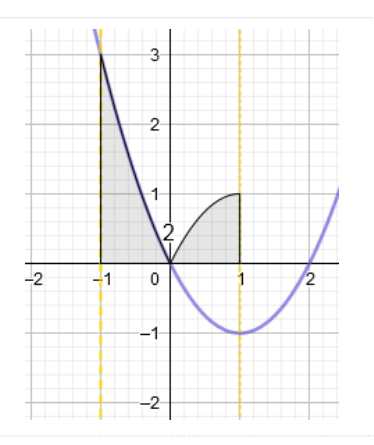

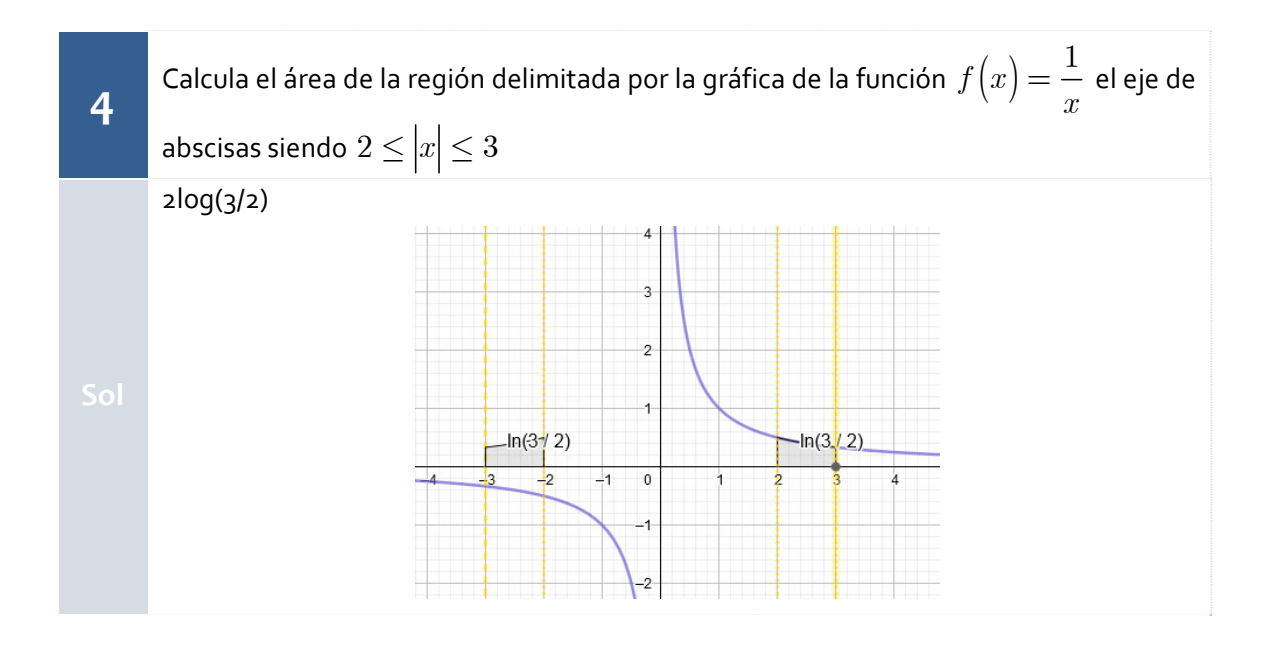

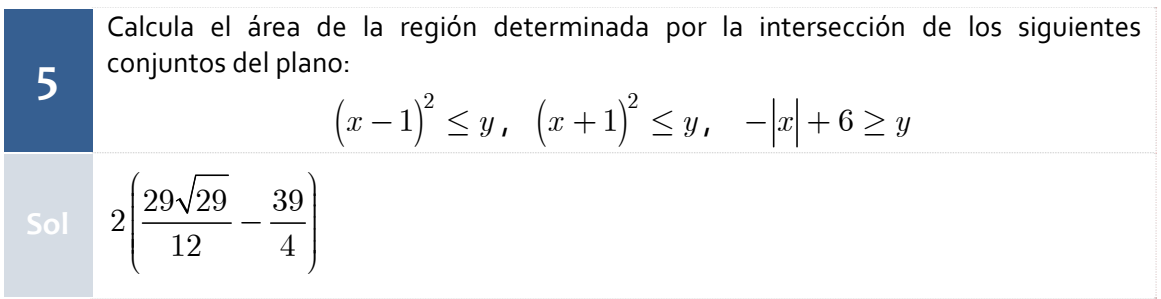